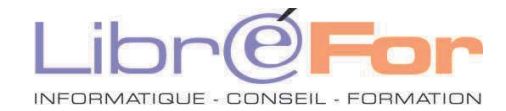

**Page 8/62** 

## **INTERNET – Devenir un internaute averti**

**Les fondamentaux** *Optimiser son usage du WEB et profiter du Web 2.0* 

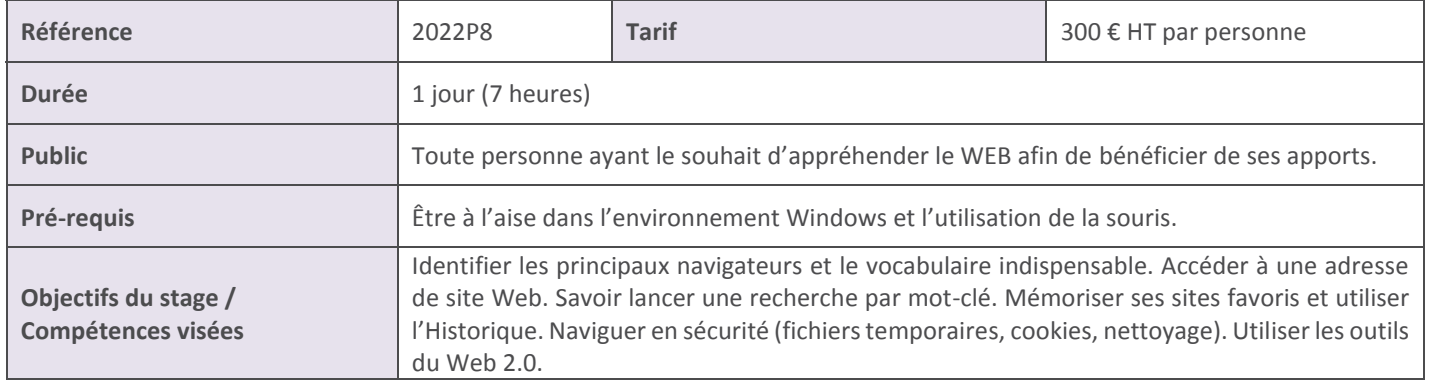

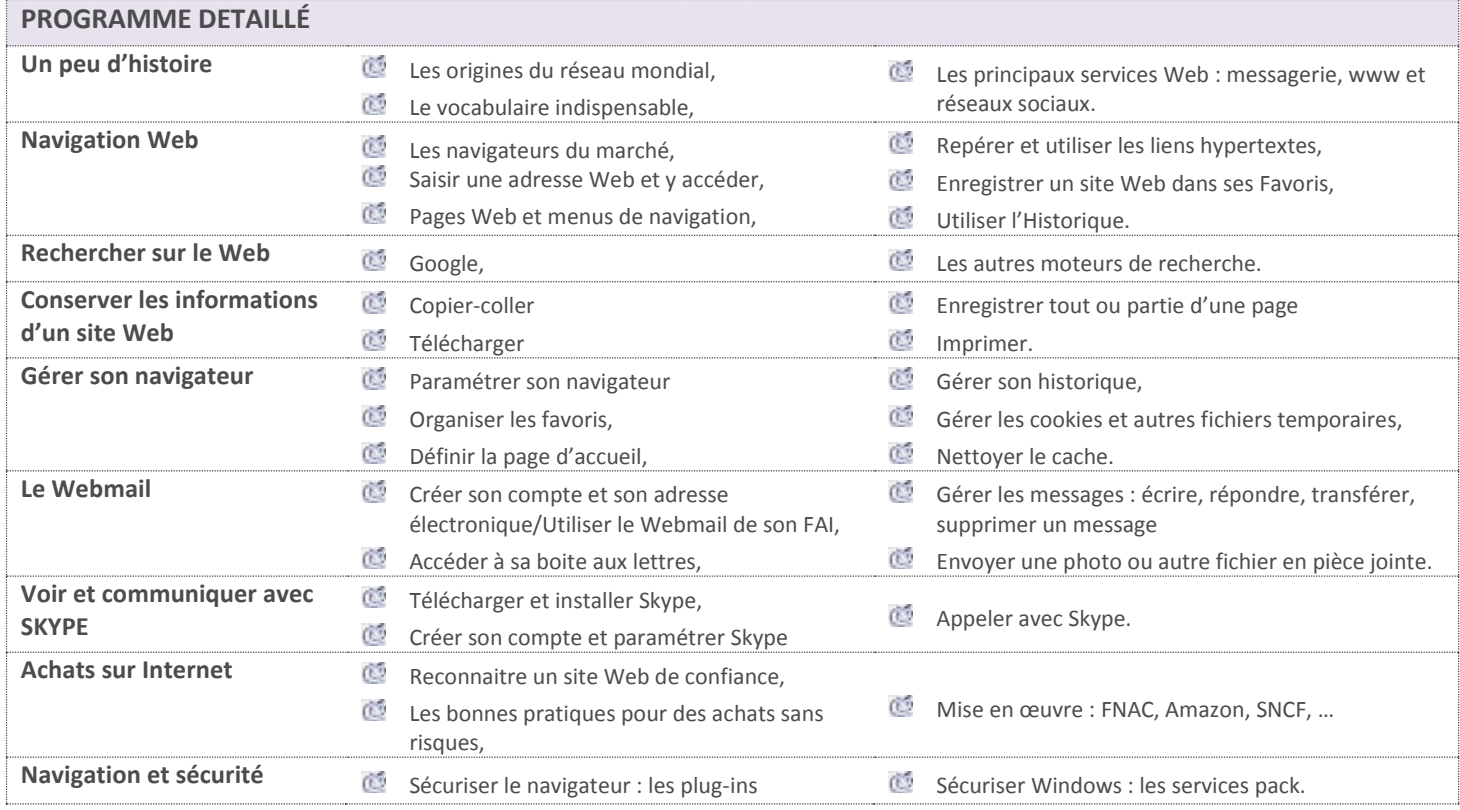

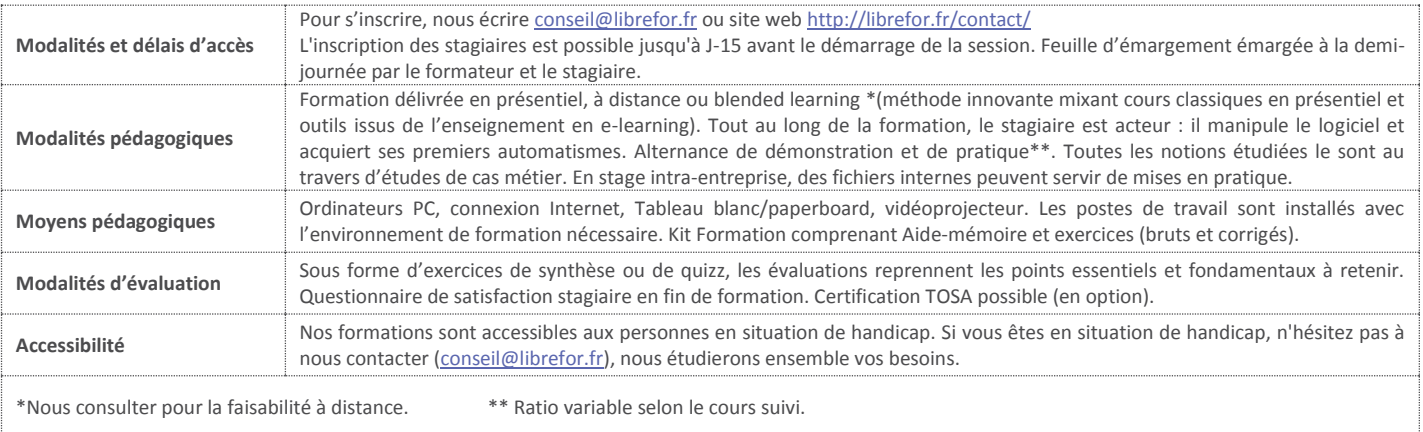